# Package 'specificity'

July 2, 2014

<span id="page-0-0"></span>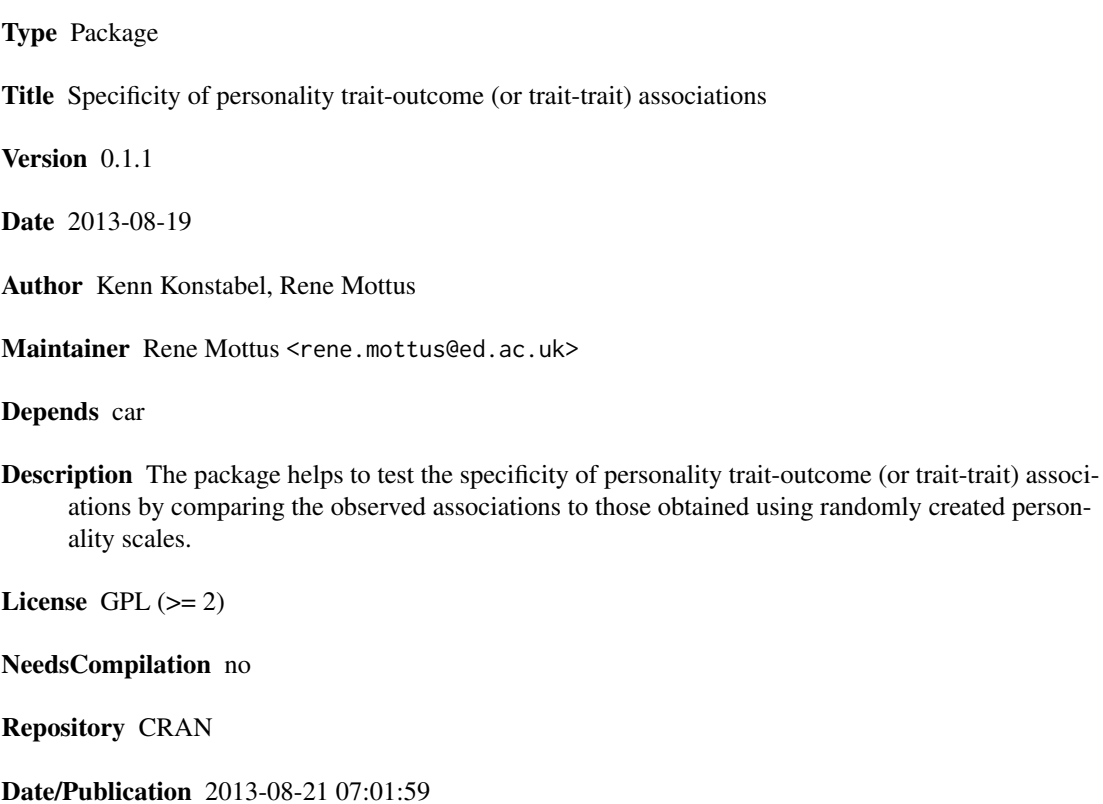

# R topics documented:

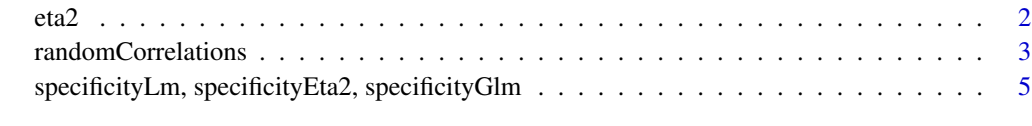

**Index** [9](#page-8-0)

<span id="page-1-0"></span>

# Description

Obtain partial eta-squares from an lm object.

# Usage

eta2(x)

# Arguments

x An object of class lm.

# Details

Based on type III sums of squares.

## Value

A data.frame containing partial eta-squares and p-values.

# Author(s)

Rene Mottus <rene.mottus@ed.ac.uk>

#### See Also

[specificity](#page-4-1)

# Examples

```
x = rnorm(1:100)y = as.factor(rep(1:2, each=50))a = \ln(x - y)eta2(a)
```
<span id="page-2-1"></span><span id="page-2-0"></span>randomCorrelations *Correlations between randomly generated scales*

# Description

In social sciences, everything tends to correlate with everything, possibly due to theoretically uninteresting reasons. In questionnaire data, this general tendency of everything being correlated with everything is supplemented by the spurious intercorrelations resulting from all sorts of common method artefacts. This means that the null hypotheses (e.g.,  $r = 0$ ) is almost never correct, even when there are no meaningful and substantively interpretable associations between variables and this is probably especially true for questionnaire-based research. Therefore, the correct baseline hypotheses against which researchers can compare their associations of interest is often not the null-hypotheses. One way to guesstimate the true baseline hypotheses is to calculate associations between randomly generated variables; in questionnaires such variables can be created by randomly aggregating items into scales. This function is suitable when associations between two randomly generated scales might provide a proper baseline hypothesis against which substantive hypotheses can be tested (the [specificity](#page-4-1) function is suitable for guesstimating associations of random scales with external phenomena, which are not based on questionnaires).

#### Usage

```
randomCorrelations(Data1, Data2 = NULL, n.items, R = 1000,
complete.overlap = FALSE, item.overlap = FALSE, trait.overlap = TRUE,
Key1 = NULL, Key2 = NULL)
```
#### Arguments

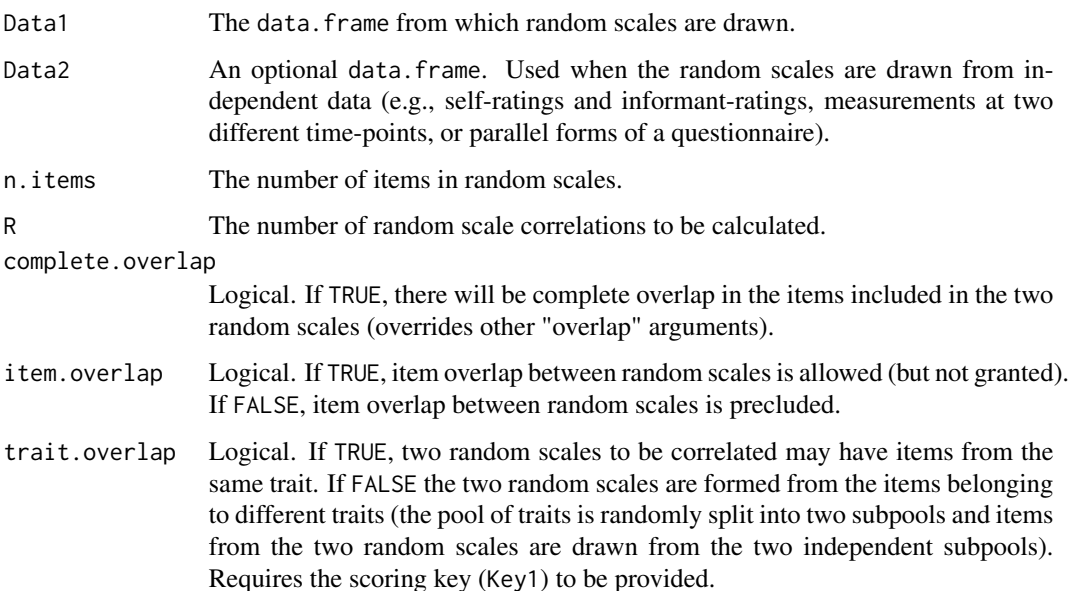

<span id="page-3-0"></span>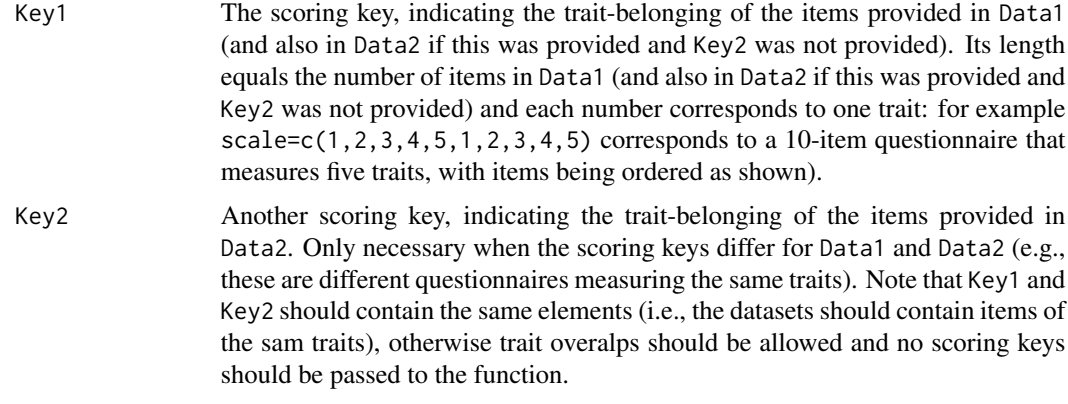

#### Details

This function can be used to guesstimate random associations between variables of the same dataset. Likewise, and perhaps more interestingly, it can also be used to guesstimate random associations between different datasets. For example, the unspecific associations (that are not bound to any substantive trait) between self-reported and informant-reported variables can be estimated, or between data from two different time-points or from parallel questionnaires. Overlaps in item content can be allowed or ruled out. Likewise, overlaps in trait content can be allowed or prohibited. Note that when the two dataset reflect different traits, item and trait overlaps can be allowed and there is no point in passing Key1 and Key2 to the function.

#### Value

A vector containing the requested random correlations.

#### Author(s)

Rene Mottus <rene.mottus@ed.ac.uk>

## See Also

[specificity](#page-4-1)

#### Examples

# Create random data.frames

```
selfratings <- as.data.frame(matrix(ncol=60, nrow=100,
sample(1:5, size=600, replace=TRUE)))
informantratings <- as.data.frame(matrix(ncol=60, nrow=100,
sample(1:5, size=600, replace=TRUE)))
colnames(selfratings) <- colnames(informantratings) <- c(paste("Per", 1:60, sep=""))
other.inventory <- as.data.frame(matrix(ncol=100, nrow=100,
sample(1:5, size=1000, replace=TRUE)))
```
# Create key (optional)

```
key1 \leq rep(1:5, each=12)key2 <- rep(1:5, each=20)
# Analyses
rcAcrossRaters = randomCorrelations(Data1 = selfratings, Data2 = informantratings,
n.items = 12, R=100, item.overlap = FALSE, trait.overlap = TRUE)
rcWithinRaters = randomCorrelations(Data1 = selfratings, Data2 = informantratings,
n.items = 12, R=100, item.overlap = FALSE, trait.overlap = FALSE, Key1 = key1)
rcAcrossQuestionnaire = randomCorrelations(Data1 = selfratings, Data2 = other.inventory,
n.items = 12, R=100, item.overlap = FALSE, trait.overlap = FALSE, Key1 = key1, Key2 = key2)
rcCompleteOverlap = randomCorrelations(Data1 = selfratings, Data2 = informantratings,
n.items = 12, R=100, complete.overlap = TRUE)
# Look at the results
summary(rcAcrossRaters)
summary(rcWithinRaters)
summary(rcAcrossQuestionnaire)
summary(rcCompleteOverlap)
```
specificityLm, specificityEta2, specificityGlm *Specificity of personality trait-outcome associations*

#### <span id="page-4-1"></span>Description

These functions test the specificity of personality trait-outcome associations by comparing the observed associations to those obtained using randomly created personality scales. Running the function requires item-level data from multi-trait personality questionnaires and the scoring key for the questionnaire.

The functions are based on  $\text{lm}$  $\text{lm}$  $\text{lm}$  (or on  $\text{glm}$  $\text{glm}$  $\text{glm}$ , if specificityGlm is used).

#### Usage

```
specificityLm(Formula, Data, Key, Shuffle = "exclusive", R = 1000)
specificityEta2(Formula, Data, Key, Shuffle = "exclusive", R = 1000)
specificityGlm(Formula, Data, Key, Shuffle = "exclusive", Family="binomial",
R = 1000
```
#### <span id="page-5-0"></span>Arguments

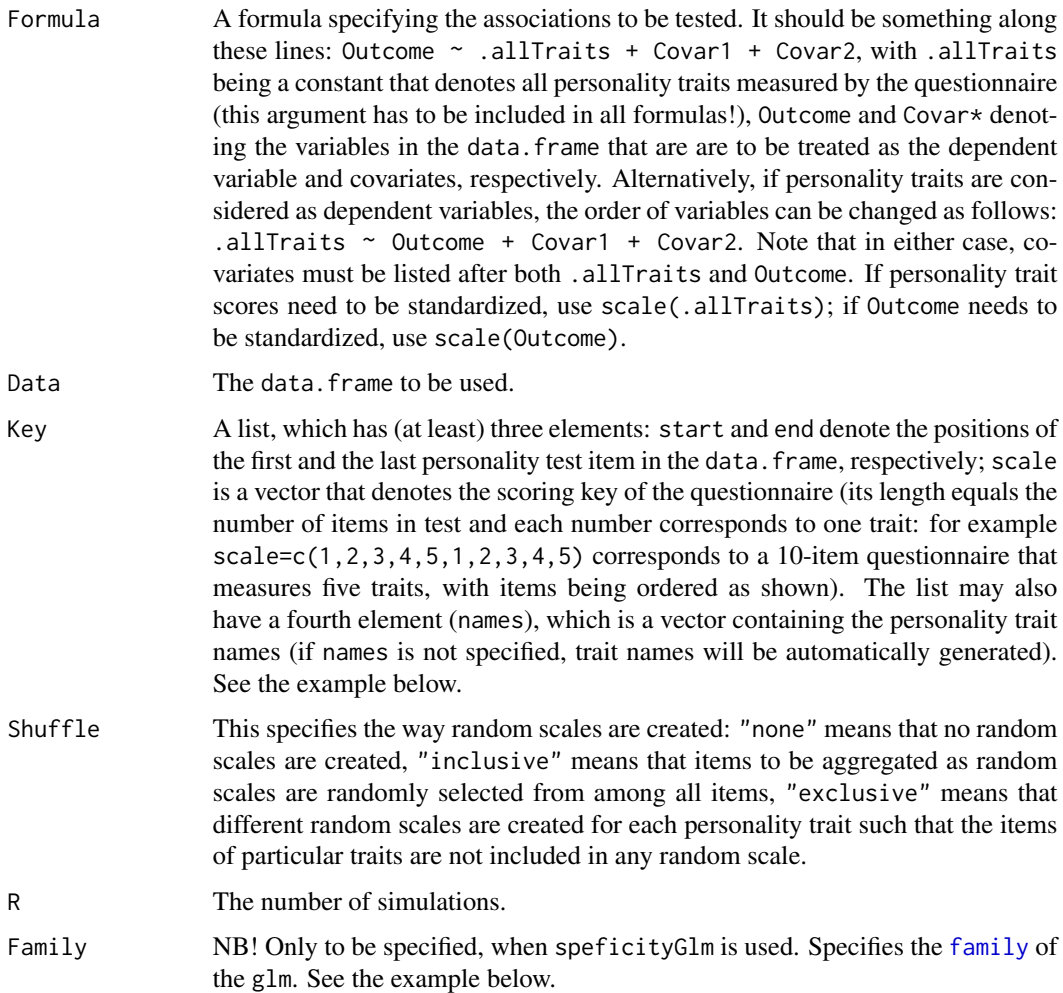

## Details

The Five-Factor Model personality traits tend to be associated with many outcomes (non-personality variables) in a fairly similar manner and the same outcomes often have similar associations with most personality traits. In particular, socially favourable personality trait levels correlate among themselves and with desirable outcomes; therefore, we call this the 'positive-things-go-together' pattern. There are several possible reasons for this pattern. It could reflect veridical and meaningful ways in which people differ from each other, along the lines of general factor of personality or yet more general fitness factors. Alternatively, it could result from complex multivariate causal mechanisms (e.g., the crud factor) or from methodological artifacts (e.g., rating biases, poor questionnaire design). This ambiguity may limit the informativeness of particular personality trait-outcome associations. In order to quantify the level of uniqueness in particular personality trait-outcome associations, over and above the 'positive-things-go-together' pattern, we have put forward the concept of specificity, operationally defined as the probability that an observed trait-outcome association is stronger than the association of any random combination of personality questionnaire items with

<span id="page-6-0"></span>the outcome. This definition provides a simple specificity metric that can be used as a post hoc tool to evaluate the substantive importance of specific trait-outcome associations.

These functions facilitate carrying out such specificity analyses.

specificityLm is suitable, when the Outcome is a normally distributed continuous variable, whereas specificityEta2 is suitable, when the Outcome is the independent variable and is a factor; specificityGlm is suitable, when the Outcome is the dependent variable and has a non-normal distribution.

#### Value

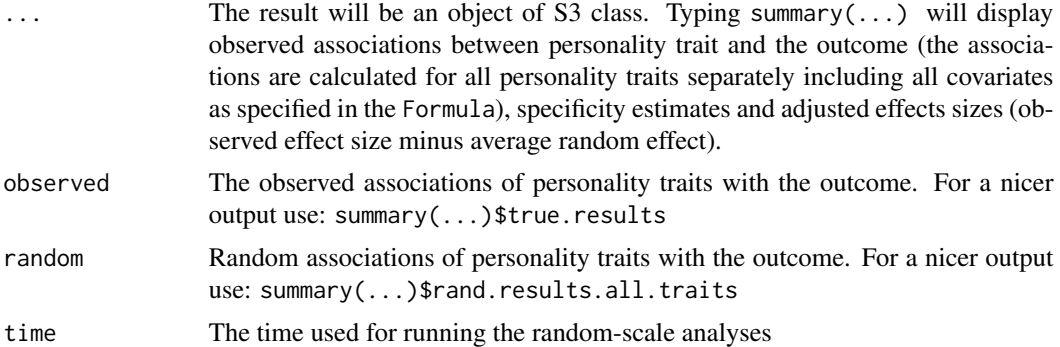

#### Author(s)

Kenn Konstabel <kenn.konstabel@tai.ee>, Rene Mottus <rene.mottus@ed.ac.uk>

# References

Mottus, R., Johnson, W., Booth, T., Deary, I. J., Konstabel, K., Realo, A., & Allik, J. (2013). Generality and specificity of personality trait scores in their associations with other phenomena. Submitted for publication

#### See Also

[randomCorrelations](#page-2-1)

#### Examples

```
# Create random data.frame
data = as.data.frame(matrix(ncol=63, nrow=100, sample(1:5, size=6300, replace=TRUE)))
colnames(data) = c(paste("Per", 1:60, sep=""), c("Outcome", "Covar1", "Covar2"))
```

```
# Make the Outcome categorical
data$OutcomeCat = as.factor(data$Outcome)
```

```
# Create Keys
keyWithNames <- list(start=1, end=60, scale=rep(1:5, each=12), names=c("N","E","O","A","C"))
keyWithoutNames <- list(start=1, end=60, scale = rep(1:5, each=12))
```
# Run analyses

```
resultLm <- specificityLm(scale(.allTraits) ~ scale(Outcome) + Covar1 + Covar2,
           Data=data, Key = keyWithNames, R=100)
resultEta2 <- specificityEta2(.allTraits ~ OutcomeCat + Covar1 + Covar2,
             Data=data, Key = keyWithNames, R=100)
resultGlm <- specificityGlm(Outcome ~ .allTraits + Covar1 + Covar2,
            Data=data, Family="gaussian", Key = keyWithoutNames, R=100)
# See results
summary(resultLm)
```
summary(resultEta2)\$true.results

summary(resultGlm)\$rand.results.all.traits

# <span id="page-8-0"></span>Index

```
dum (specificityLm, specificityEta2,
        specificityGlm), 5
eta2, 2
family, 6
glm, 5
lm, 5
print.summary.specificity
        (specificityLm,
        specificityEta2,
        specificityGlm), 5
randomCorrelations, 3, 7
scramble (specificityLm,
        specificityEta2,
        specificityGlm), 5
specEta2 (specificityLm,
        specificityEta2,
        specificityGlm), 5
specGlm (specificityLm,
        specificityEta2,
        specificityGlm), 5
specificity, 2–4
specificity (specificityLm,
        specificityEta2,
        specificityGlm), 5
specificity-package (specificityLm,
        specificityEta2,
        specificityGlm), 5
specificityEta2 (specificityLm,
        specificityEta2,
        specificityGlm), 5
specificityGlm (specificityLm,
        specificityEta2,
        specificityGlm), 5
```

```
specificityLm (specificityLm,
        specificityEta2,
        specificityGlm), 5
specificityLm, specificityEta2,
        specificityGlm, 5
specLm (specificityLm,
        specificityEta2,
        specificityGlm), 5
summary.specificity (specificityLm,
        specificityEta2,
        specificityGlm), 5
```